## Manually Activated Windows Xp Sp3 Without Product Key >>>CLICK HERE<<<

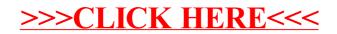